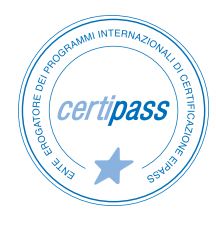

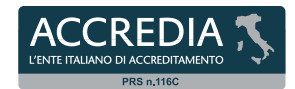

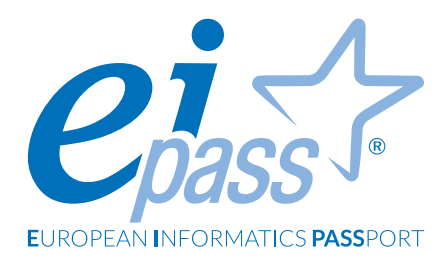

# **MONITOR TOUCH**

 **Programma analitico d'esame**

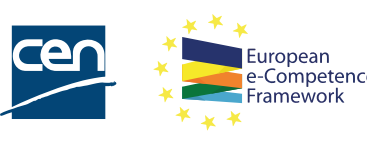

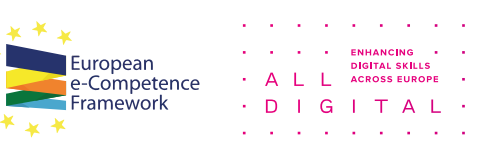

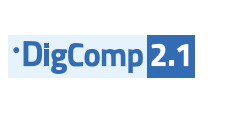

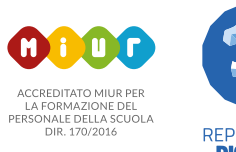

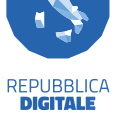

## **Premessa**

Il termine monitor touch è usato come sinonimo di Digital board interattiva (Lavagna Digitale Interattiva).

È un monitor digitale e interattivo che ha il display touch screen, cioè comandabile con il tocco delle dita. Funziona con il sistema operativo e i software installabili (App) per svolgere le diverse attività.

È un dispositivo digitale che si sta diffondendo in tutte le scuole italiane grazie alla possibilità di acquistarlo con i finanziamenti stanziati dal Ministero dell'Istruzione, a partire da settembre 2021, e sostenuti dal PNRR, il Piano Nazionale di Ripresa e Resilienza.

La certificazione EIPASS Monitor Touch è un percorso incentrato sull'utilizzo strumentale e metodologico del dispositivo, tenendo presente le assonanze e le differenze con il suo predecessore, la LIM.

Sono illustrati software e applicazioni didattiche funzionali alle diverse discipline, con numerosi esempi e UDA, immediatamente replicabili.

Infine, la certificazione dà spazio anche alla didattica inclusiva attraverso il monitor touch e all'importanza della valutazione per competenze.

La certificazione EIPASS Monitor Touch è in linea con:

- le recenti *Linee guida per la Didattica digitale integrata* del Ministero dell'Istruzione;
- il *DigCompEdu*, il framework europeo per le competenze digitali degli insegnanti;
- il *PNSD*, il Piano Nazionale Scuola Digitale;
- gli obiettivi del **PNRR, Regolamento (UE) n. 2020/2221**, documento del Parlamento europeo e del Consiglio, nel quale sono indicate le modalità di attuazione per fornire assistenza allo scopo di promuovere il superamento degli effetti della crisi nel contesto della pandemia di COVID-19 e delle sue conseguenze sociali e preparare una ripresa verde, digitale e resiliente dell'economia (REACTEU), nell'ambito del Programma operativo nazionale "Per la scuola, competenze e ambienti per l'apprendimento" 2014-2020 – Fondo europeo di sviluppo regionale (FESR);

*Certipass* Centro Studi

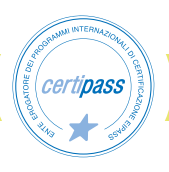

## **Disclaimer**

Certipass ha predisposto questo documento per l'approfondimento delle materie relative alla Cultura Digitale e al migliore utilizzo del personal computer, in base agli standard e ai riferimenti Comunitari vigenti in materia; data la complessità e la vastità dell'argomento, peraltro, come editore, Certipass non fornisce garanzie riguardo la completezza delle informazioni contenute; non potrà, inoltre, essere considerata responsabile per eventuali errori, omissioni, perdite o danni eventualmente arrecati a causa di tali informazioni, ovvero istruzioni ovvero consigli contenuti nella pubblicazione ed eventualmente utilizzate anche da terzi.

Certipass si riserva di effettuare ogni modifica o correzione che a propria discrezione riterrà sia necessaria, in qualsiasi momento e senza dovere nessuna notifica.

L'Utenza destinataria è tenuta ad acquisire in merito periodiche informazioni visitando le aree del sito dedicate al Programma.

#### **Copyright © 2022**

Tutti i diritti sono riservati a norma di legge e in osservanza delle convenzioni internazionali. Nessuna parte di questo Programma può essere riprodotta con sistemi elettronici, meccanici o altri, senza apposita autorizzazione scritta da parte di CERTIPASS. Nomi e marchi citati nel testo sono depositati o registrati dalle rispettive case produttrici.

Il logo EIPASS® è di proprietà esclusiva di CERTIPASS. Tutti i diritti riservati.

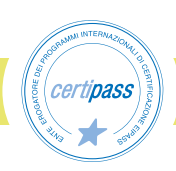

## **Metodo**

Proponiamo un nuovo modo di elencare e descrivere i contenuti dei moduli previsti.

È un sistema intellegibile e immediato per chi deve affrontare il percorso di certificazione e, soprattutto, per chi deve valutare la congruenza delle competenze possedute dall'Utente certificato. Per ognuno degli argomenti previsti, quindi, troverete un quadro di riferimento che indica:

- la definizione sintetica della competenza di cui si tratta;
- tutto ciò che l'Utente certificato conosce di quell'argomento (conoscenza teorica/knowledge);
- tutto ciò che l'Utente certificato sa fare concretamente, in relazione alle conoscenze teoriche possedute (conoscenze pratiche/Skills).

## **Procedure e strumenti**

Per prepararsi alla prova d'esame, il candidato usufruisce dei servizi e del supporto formativo online disponibile nell'Area riservata su DIDASKO.

Per superare la prova d'esame, è necessario rispondere correttamente ad almeno il 75% delle 30 domande previste per ogni modulo. Si precisa, infine, che ciascun modulo rappresenta uno specifico ambito di competenze e che, quindi, aldilà delle interconnessioni esistenti tra i vari settori, il candidato può stabilire autonomamente l'ordine con cui affrontarli.

# **Moduli d'esame**

- 1. Monitor touch: caratteristiche e ambienti di apprendimento
- 2. I sistemi operativi e il flipped teaching
- 3. Suite Office di Google e Microsoft e la didattica digitale integrata
- 4. Esempi di didattica digitale, inclusione e valutazione

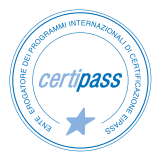

#### *Modulo 1*

# **MONITOR TOUCH: CARATTERISTICHE E AMBIENTI DI APPRENDIMENTO**

Il candidato certificato conosce gli sviluppi e i processi evolutivi avvenuti in ambito didattico attraverso l'uso delle tecnologie.

Sa definire gli elementi fondamentali che caratterizzano la ricerca delle informazioni e il rapporto tra queste e tra i protagonisti del processo di apprendimento.

Il candidato certificato conosce gli ambienti di apprendimento e gli spazi educativi, sapendo definirne l'evoluzione negli anni in rapporto ai dispositivi tecnologici via via inseriti nel contesto educativo.

Sa identificare le assonanze e le differenze tra il monitor touch e la LIM.

Conosce gli elementi caratterizzanti i monitor touch e gli strumenti basici.

## **Contenuti del modulo**

#### **Introduzione**

- L'importanza delle strumentazioni digitali in ambito educativo
- Uno strumento al servizio della didattica
- L'evoluzione della didattica in rapporto alle nuove tecnologie

#### **Gli ambienti di apprendimento e gli spazi educativi**

- Gli ambienti di apprendimento, cosa sono?
- Gli spazi educativi, quali sono?
- Lo spazio educativo innovativo

#### **La classe 2.0 e 3.0**

- La classe 2.0
- La classe 3.0
- L'importanza della collaborazione tra i soggetti del setting pedagogico

#### **I passaggio dalla LIM ai monitor: assonanze e differenze**

- Funzioni, funzionamento e interazione a confronto
- Le evoluzioni e i miglioramenti

#### **Il Monitor Touch: le caratteristiche**

- Le funzionalità chiave: il touch, l'interazione diretta con i contenuti multimediali, l'utilizzo dei contenuti web e video
- Le caratteristiche del monitor touch per migliorare i processi di apprendimento
- La pluralità di strumenti e tecniche

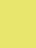

#### **Il Monitor Touch: una lavagna interattiva**

- L'utilizzo naturale della penna e del touch
- Il monitor come lavagna
- L'utilizzo della lavagna interattiva per attività di collaborazione
- Il brainstorming
- Creazione di un'attività di verifica di contenuti pregressi

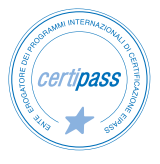

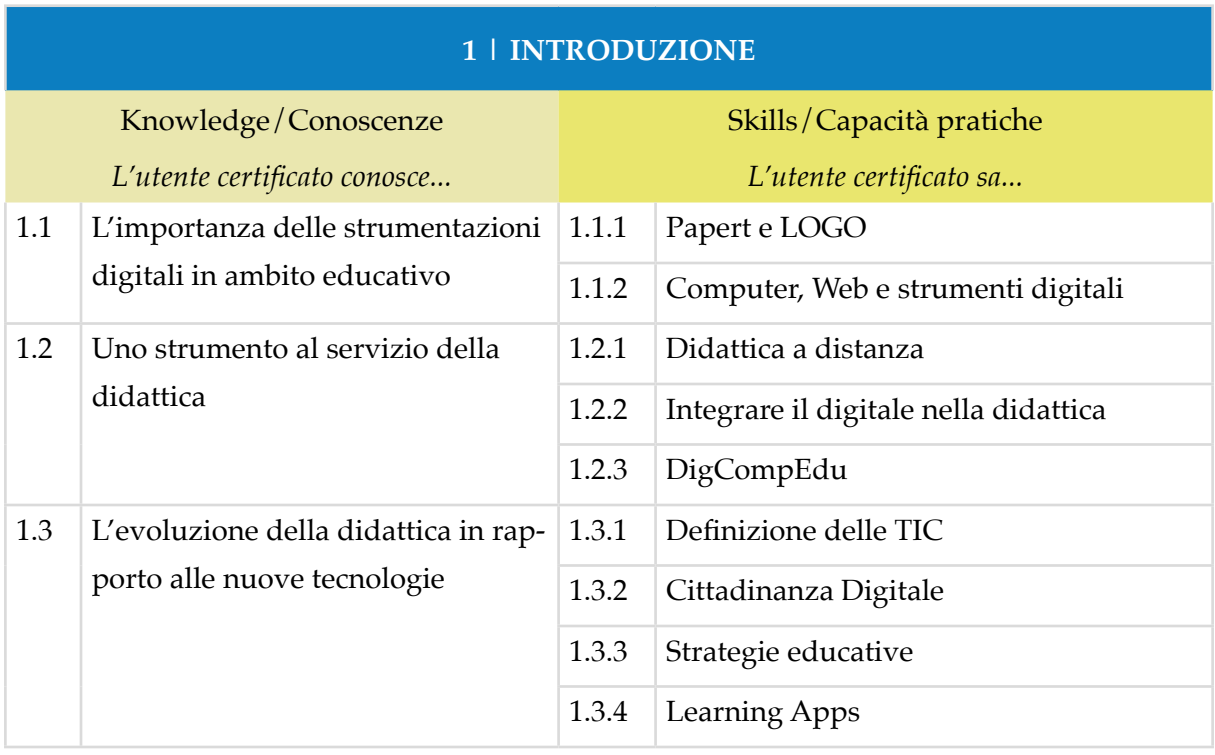

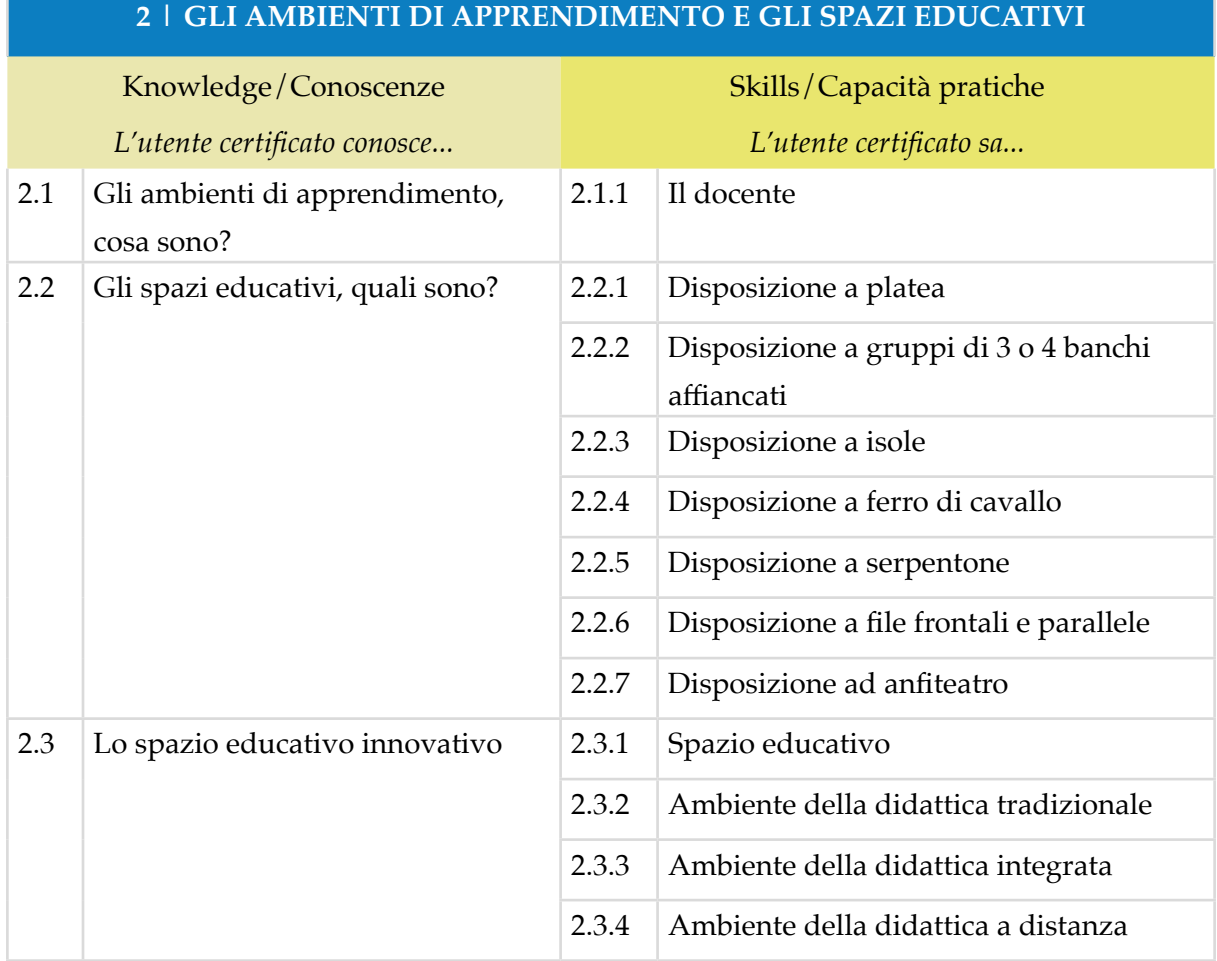

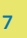

 $\sqrt[\ell]{\textit{certipass}}$ 

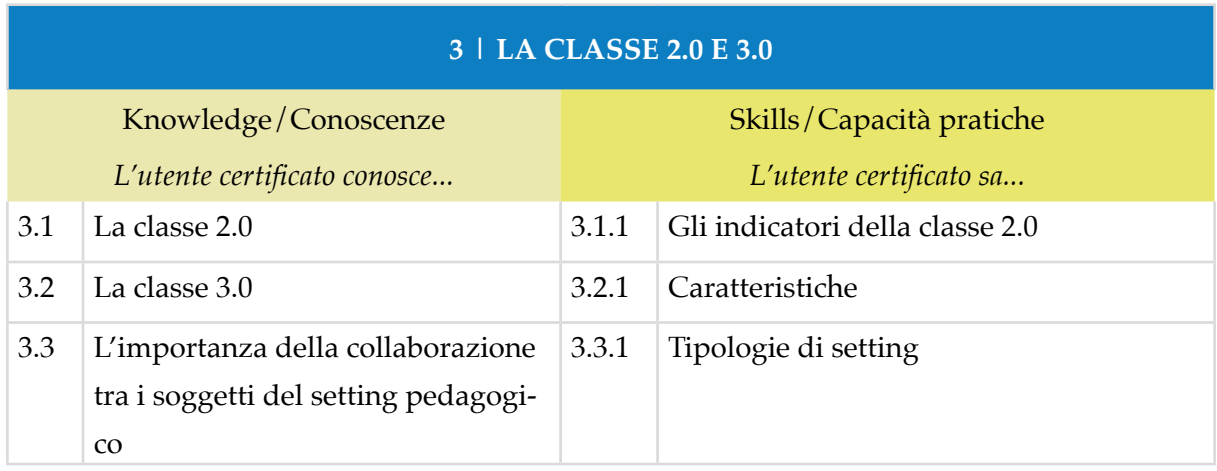

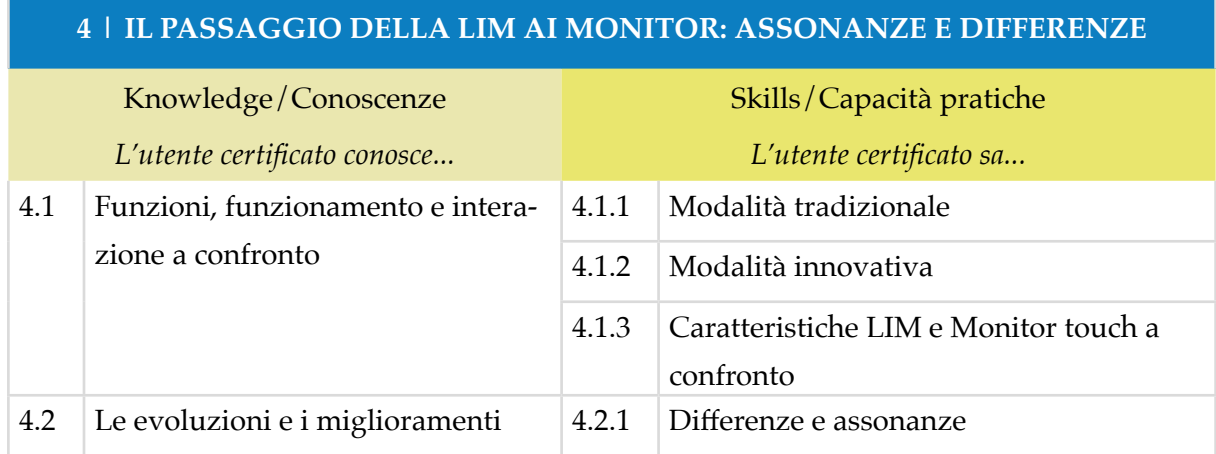

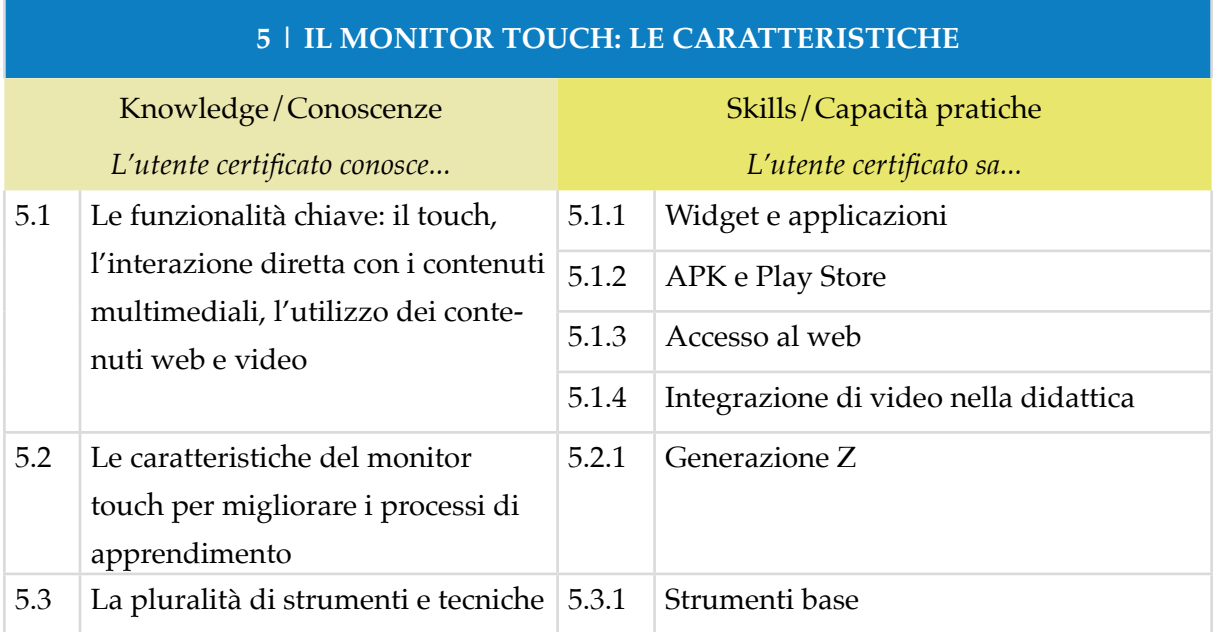

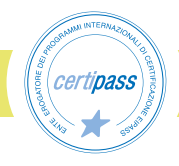

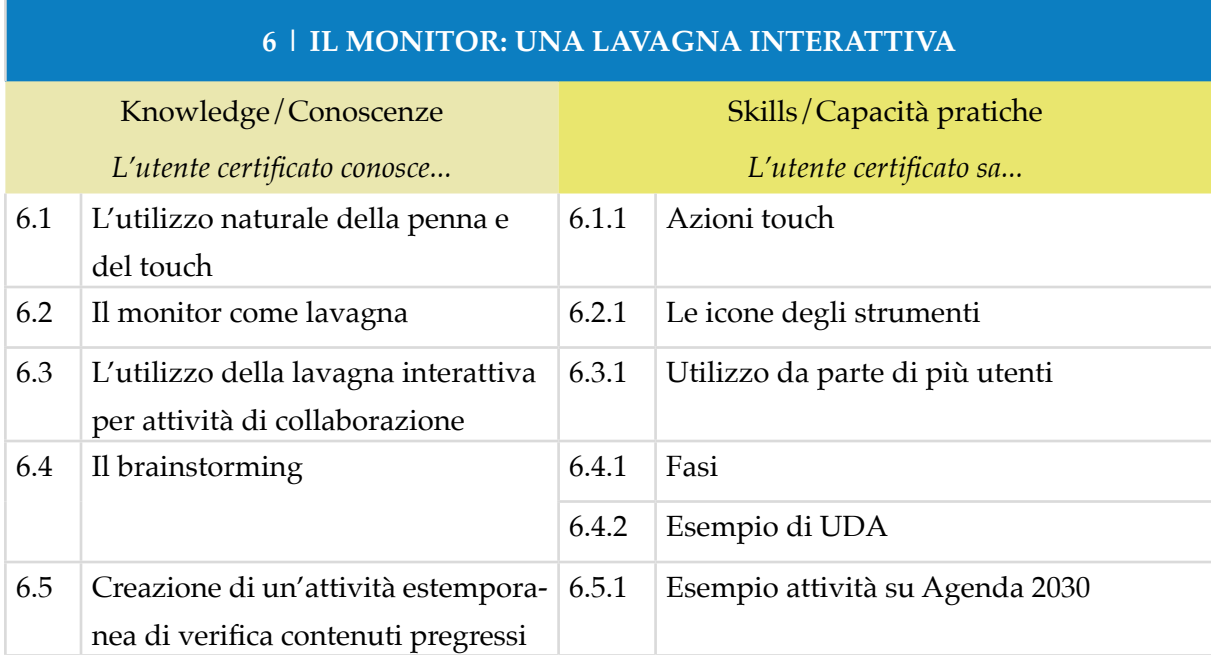

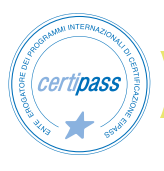

# *Modulo 2* **I SISTEMI OPERATIVI E IL FLIPPED TEACHING**

Il Candidato certificato conosce i sistemi operativi integrati dei monitor touch.

Sa che è possibile utilizzare il monitor anche con un il sistema operativo Windows quando collegato a un notebook o pc.

Sa come condividere il monitor con i dispositivi degli studenti, attraverso applicazioni dedicate.

Conosce la metodologia didattica della Flipped Classroom e sa applicarla sfruttando al meglio le applicazioni attraverso il monitor touch.

# **Contenuti del modulo**

#### **I principali sistemi operativi per l'utilizzo del monitor**

- Cosa sono e quali sono i sistemi operativi
- Il processo di digitalizzazione
- I software in utilizzo didattico
- Caratteristiche dei software e rapporto con il sistema operativo Windows

#### **Il sistema operativo Android**

- Caratteristiche e funzioni del sistema Android
- Le applicazioni

#### **L'integrazione e condivisione di risorse didattiche**

- L'integrazione di risorse didattiche
- La condivisione del monitor e gli strumenti di esportazione

#### **L'integrazione e condivisione di risorse didattiche**

- L'integrazione di risorse didattiche
- La condivisione del monitor e gli strumenti di esportazione

#### **Flipped Teaching**

- Il ciclo di apprendimento capovolto
- Le caratteristiche delle Flipped Classroom
- Esempi di lezione sfruttando la metodologia della Flipped Classroom
- L'attivazione della Flipped Classroom con l'uso del monitor digitale

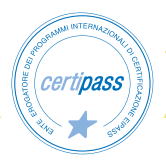

#### **1 | I PRINCIPALI SISTEMI OPERATIVI PER L'UTILIZZO DEL MONITOR**

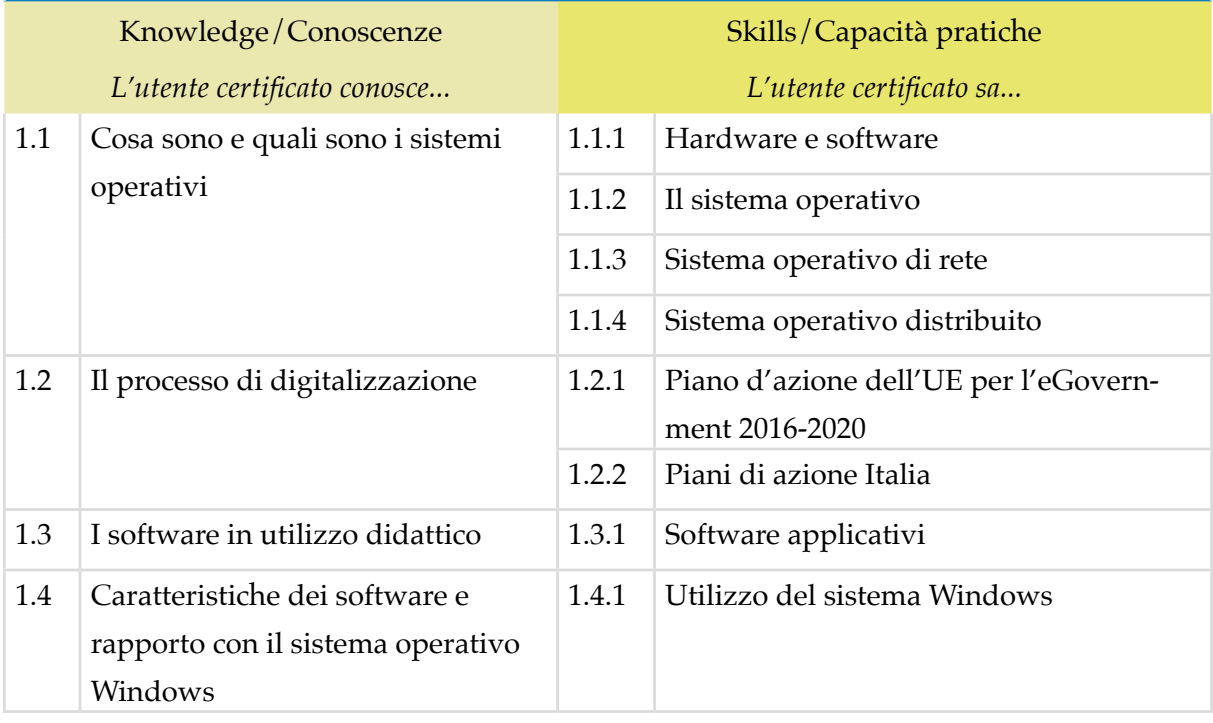

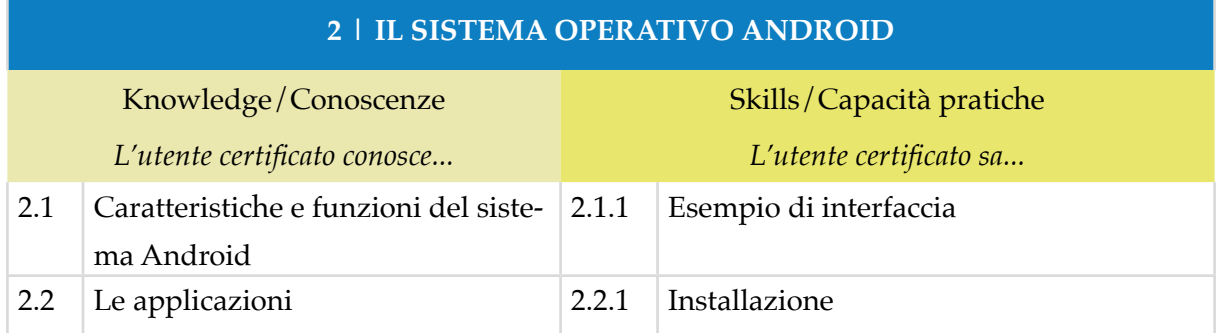

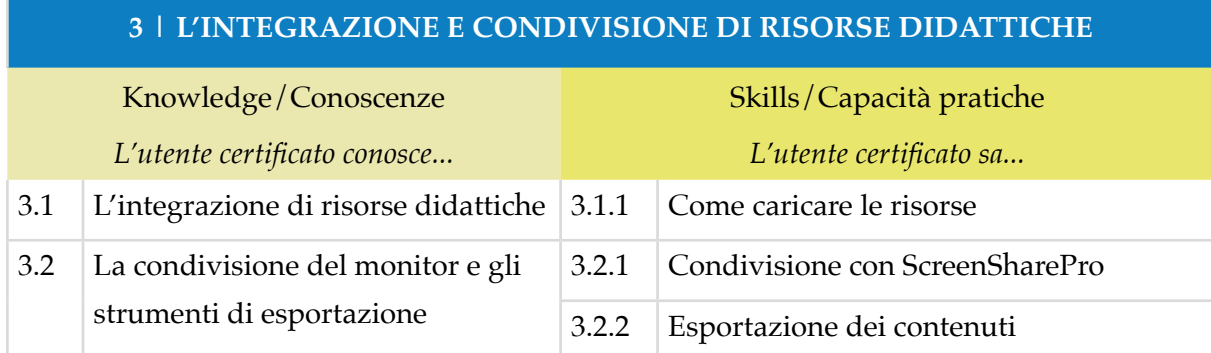

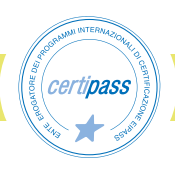

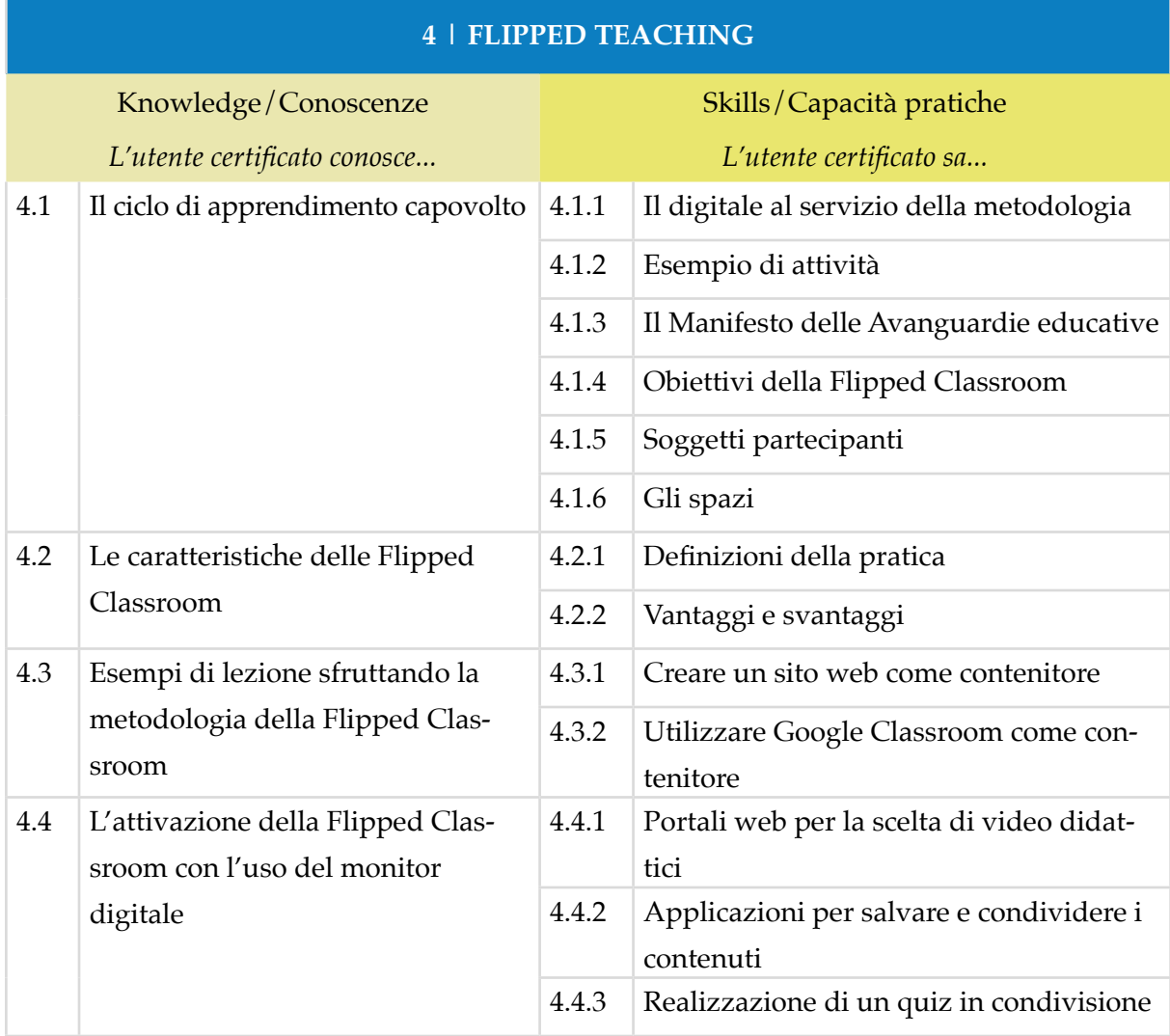

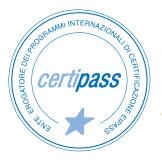

#### *Modulo 3*

# **SUITE OFFICE DI GOOGLE E MICROSOFT E LA DIDATTICA DIGITALE INTEGRATA**

Il candidato certificato conosce le applicazioni e le funzioni utili allo svolgimento delle attività didattiche.

Conosce le principali piattaforme in utilizzo didattico, quali Microsoft Office 365 e Google Workspace for Education. Sa utilizzare gli applicativi utili per la didattica in presenza, a distanza e digitale integrata.

Sa definire i Learning Object e come vengono utilizzati nella didattica digitale.

Il candidato certificato sa descrivere le caratteristiche e gli ambienti della didattica digitale integrata. Sa realizzare delle attività utilizzando la metodologia idonea.

# **Contenuti del modulo**

#### **Microsoft Office 365**

- Le caratteristiche e le applicazioni principali del sistema Office 365
- Il monitor e le app con il sistema Office 365

#### **Google Workspace for Education**

- Le caratteristiche e le applicazioni principali di Google Workspace
- Il monitor e le app con Google Workspace

#### **Learning Object**

- I contenuti digitali interattivi
- L'importanza della modularità nella didattica digitale
- Gli oggetti didattici
- Il processo di apprendimento in relazione alle strumentazioni digitali

#### **La didattica digitale integrata**

- Gli ambienti blended e lo spazio ibrido
- Cos'è la Didattica Digitale Integrata (DDI)?
- La didattica digitale integrata nella pratica, esempio di metodologia
- Esempi pratici di utilizzo

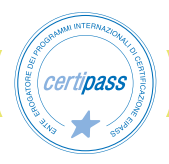

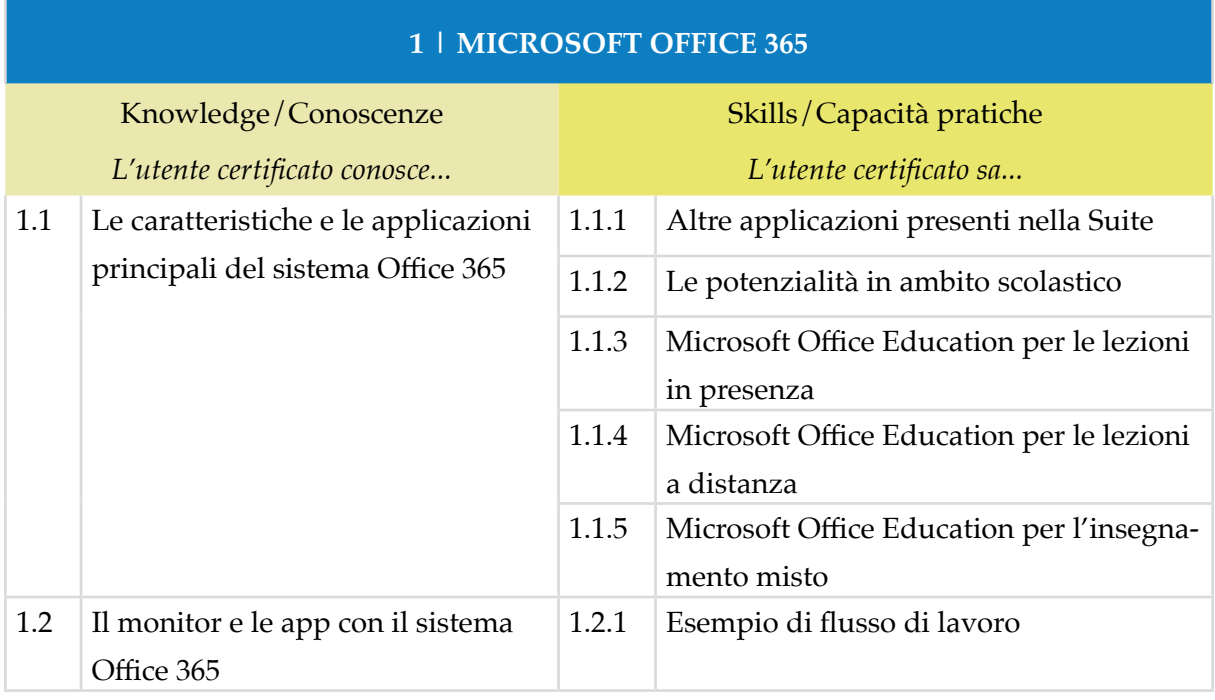

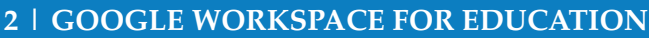

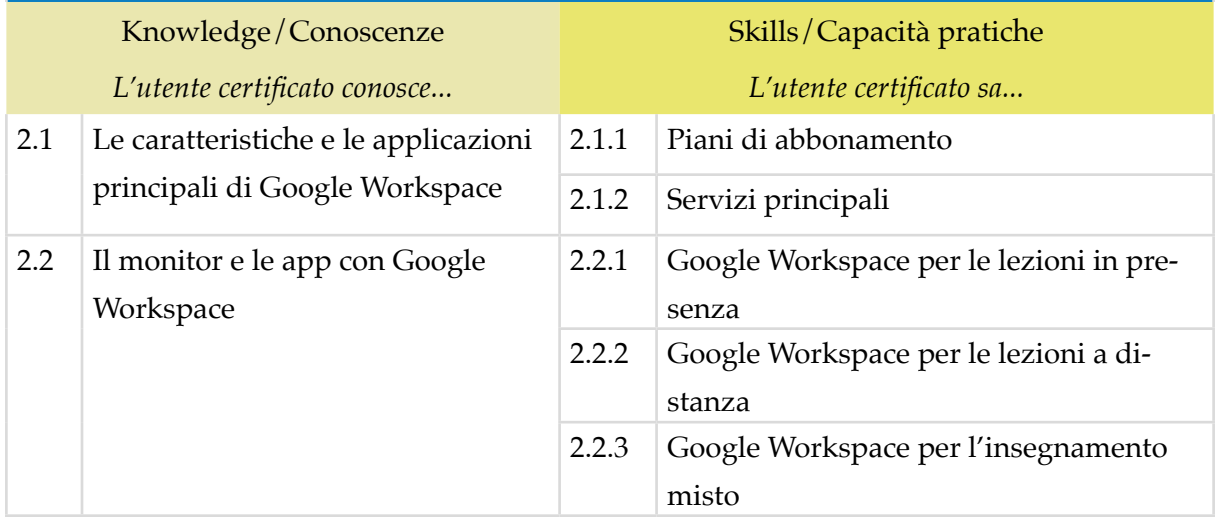

![](_page_13_Picture_179.jpeg)

![](_page_13_Picture_6.jpeg)

![](_page_14_Picture_178.jpeg)

![](_page_14_Picture_179.jpeg)

![](_page_14_Picture_2.jpeg)

#### *Modulo 4*

# **ESEMPI DI DIDATTICA DIGITALE, INCLUSIONE E VALUTAZIONE**

Il candidato certificato sa definire le competenze trasversali, soft skills e sa come potenziarle attraverso la didattica digitale.

Sa come realizzare attività didattiche che prevedono l'elaborazione di un artefatto e di compiti di realtà.

Conosce le dinamiche per costruire una didattica digitale interattiva in rapporto alle discipline, sfruttando le potenzialità del monitor touch.

Il candidato certificato sa utilizzare il digitale come risorsa inclusiva. Infine valorizza la valutazione come elemento condiviso e l'autovalutazione come elemento fondamentale per lo sviluppo della consapevolezza delle competenze.

# **Contenuti del modulo**

#### **Esempi di approcci alla didattica digitale**

- La didattica digitale e le competenze digitali
- Le competenze trasversali
- Le caratteristiche delle soft skills in ambito scolastico
- Le soft skills nella didattica digitale

#### **Creare una Didattica Digitale Interattiva**

- Costruire una didattica interattiva digitale
- La didattica interattiva digitale in rapporto alle discipline
- Esempi di didattica interattiva sfruttando le funzioni del monitor touch

#### **I monitor e la didattica inclusiva**

- La didattica inclusiva
- Il digitale come risorsa inclusiva

#### **La valutazione**

- La valutazione come elemento condiviso
- L'autovalutazione come elemento fondamentale nella consapevolezza delle competenze

![](_page_15_Picture_22.jpeg)

![](_page_16_Picture_189.jpeg)

![](_page_16_Picture_190.jpeg)

![](_page_16_Picture_191.jpeg)

![](_page_16_Picture_3.jpeg)

#### **3 | I MONITOR E LA DIDATTICA INCLUSIVA**

![](_page_17_Picture_122.jpeg)

![](_page_17_Picture_123.jpeg)

![](_page_17_Picture_3.jpeg)

![](_page_18_Picture_0.jpeg)

- **>** ENTE EROGATORE DEI PROGRAMMI INTERNAZIONALI DI CERTIFICAZIONE DELLE COMPETENZE DIGITALI EIPASS
- **>** ENTE ACCREDITATO DAL MINISTERO DELL'ISTRUZIONE, DELL'UNIVERSITÀ E DELLA RICERCA PER LA FORMAZIONE DEL PERSONALE DELLA SCUOLA – DIRETTIVA 170/2016
- **>** ORGANISMO DI CERTIFICAZIONE ACCREDITATO AD ACCREDIA PRS N°116C
- **>** AZIENDA ELETTA DA AMAZON SCIENCE TRA LE IMPRESE PIÙ INNOVATIVE
- **>** PARTECIPA AL PROGETTO "REPUBBLICA DIGITALE" DEL MINISTERO PER L'INNOVAZIONE TECNOLOGICA E LA TRANSIZIONE DIGITALE
- **>** ENTE ISCRITTO AL WORKSHOP ICT SKILLS, ORGANIZZATO DAL CEN (EUROPEAN COMMITTEE FOR STANDARDIZATION)
- **>** MEMBRO DEL COMITATO DI AGGIORNAMENTO DEL DIGCOMP
- **>** ENTE ISCRITTO AL PORTALE DEGLI ACQUISTI IN RETE DELLA PUBBLICA AMMINISTRAZIONE, MINISTERO DELL'ECONOMIA E DELLE FINANZE, CONSIP (L. 135 7 AGOSTO 2012) | MEPA
- **>** ENTE PRESENTE SU PIATTAFORMA SOFIA E CARTA DEL DOCENTE

PER INFORMAZIONI SULLE CERTIFICAZIONI INFORMATICHE VISITA IL SITO

www.eipass.com